Espace pédagogique de l'académie de Poitiers > SRANE - Site de Poitiers > Enseigner > Usages <https://ww2.ac-poitiers.fr/srane/spip.php?article834> - Auteur : Chantal Bernard

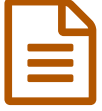

# Un environnement numérique pour accompagner<br>Le travail personnel le travail personnel

*Descriptif :*

Des exemples de pratiques d'accompagnement s'appuyant sur des environnements tels que i-Cart, LOL, Folios, Moodle, Labomep. Ce qu'en dit la recherche.

*Sommaire :*

- Que peuvent apporter les outils et services numériques ?
- Dans quelles limites ?

Pour développer leur autonomie les élèves doivent être placés régulièrement en situation d'organiser leur **travail personnel**. La communauté éducative a besoin de partager entre adultes et avec les jeunes des informations et des recommandations pour accompagner cet apprentissage.

Exemples vécus, outils mis à disposition dans l'académie.

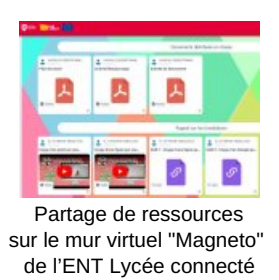

Oue peuvent apporter les outils et services numériques ?

Des aides méthodologiques

Les enseignants peuvent utiliser différents supports (par exemple le cahier de textes électronique, Magneto dans Lycée Connecté C, [Digipad](https://ww2.ac-poitiers.fr/srane/spip.php?article969), blog [pédagogique](https://opendigitaleducation.gitbook.io/manuel-utilisation-neo/magneto) C, ...) pour cadrer le travail à faire et offrir des *ressources*. Voir en vidéo un exemple de [ressources](https://www.reseau-canope.fr/notice/ressources-numeriques-et-ent.html) mises à disposition sur l'ENT i-Cart pour le travail personnel en histoire des arts  $\mathbb{Z}^r$  (i-Cart n'est plus l'ENT des collèges mais le processus toujours valable).

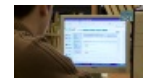

**Ressources numériques et ENT i-Cart** [\(MPEG4](https://ww2.ac-poitiers.fr/srane/sites/srane/IMG/mp4/tice2013ressourcesnumeriquesentavecmusiquehd.mp4) de 56.7 Mo) Agence des Usages des Tice - 2013.

- Les élèves peuvent utiliser des services de **communication** pour interroger les enseignants au moment où ils font leurs devoirs. Par exemple des enseignants des académies de Poitiers et Limoges animent ensemble les "[forums](https://ww2.ac-poitiers.fr/srane/spip.php?article227) SOS" (mathématiques et sciences physiques, celui de français est accessible pour consulter les réponses apportées).
- Certaines activités peuvent être organisées sur [Folios](https://folios.onisep.fr/)  $\vec{c}$ , environnement qui suit l'élève dans son parcours au secondaire (même s'il change [d'établissement\).](https://ww2.ac-poitiers.fr/matice/spip.php?article765) Voir un exemple vécu au collège André Brouillet pour la préparation du rapport de stage  $\mathbb{Z}$ .

#### Des tests avec rétroactions

Le professeur peut composer et mettre à disposition des tests et les explications qui seront apportées en cas

d'erreur. Le fait d'avoir la réponse attendue et l'explication au moment où l'erreur est commise est très favorable au progrès, et indéniablement facilité par le numérique.

- Quand ils sont composés sur une plateforme d'apprentissage telle que **Moodle**, l'enseignant pourra voir si l'élève a essayé, et lui permettre de [recommencer](https://docs.moodle.org/3x/fr/Param%25C3%25A8tres_du_test) le test plusieurs fois avec des nouvelles données  $\mathbb{Z}$ . On pourra utiliser la plateforme [académique](https://ww2.ac-poitiers.fr/matice/spip.php?article678)  $\mathbb{Z}$ , interconnectée avec les ENT des collèges et des lycées de l'académie.
- Les outils de [questionnement](https://ww2.ac-poitiers.fr/srane/spip.php?article595) tels que la [Quizinière](https://test.quiziniere.com/#/)<sup>r</sup> (questionnaires multimédia)<sup>[1](https://ww2.ac-poitiers.fr/srane/#nb1)</sup> et [LearningApps](https://learningapps.org/)<sup>r</sup> (applications)<sup>[2](https://ww2.ac-poitiers.fr/srane/#nb2)</sup> permettent à l'enseignant e de créer des activités d'entrainement intéressantes, susceptibles d'être réellement utilisées par les élèves. Ces outils peuvent être utilisés par certain.e.s élèves pour créer des tests pour leurs camarades (voir exemple vécu avec [LearningApps](https://blogpeda.ac-poitiers.fr/ent-lyc/2015/12/07/quand-les-eleves-creent-et-partagent-des-exercices-interactifs/) $\mathbb{C}$ ).

#### Des corrections personnalisées

- Les retours personnalisés sur les travaux personnels peuvent être facilités par l'usage d'un outil de distribution et de ramassage de devoirs, (voir un [scénario](https://ww2.ac-poitiers.fr/math/spip.php?article251) avec l'ancien ENT des collèges  $\mathbb{Z}$ ). L'élève peut consulter de n'importe où via internet la correction ou le corrigé fourni par le professeur.
- Un travail peut aussi être soumis et corrigé par enregistrement audio. C'est d'autant plus intéressant quand le travail mené concerne le langage, en particulier la production orale. Un exemple sur le site de sciences [économiques](https://ww2.ac-poitiers.fr/ses/spip.php?article379) et sociales <sup>™</sup> (avec l'ENT Lycée [Connecté](https://blogpeda.ac-poitiers.fr/ent-lyc/) <sup>™</sup>).

## Des traces et donc la possibilité de mieux analyser les difficultés

Quand l'élève fait des exercices sur une plateforme telle que [Labomep](http://www.labomep.net/fiches/faq.php) C<sup>a[3](https://ww2.ac-poitiers.fr/srane/#nb3)</sup>, les traces de son [parcours](https://ww2.ac-poitiers.fr/math/spip.php?article627) sur l'outil C<sup>a</sup> fournissent aux accompagnateurs des informations sur les points à reprendre.

L'enseignant.e peut alors reprendre certaines explications, ou diriger vers l'élève des exercices adaptés à son cas. Le professeur s'appuie sur des exercices déjà créés et compose le "menu" de l'élève.

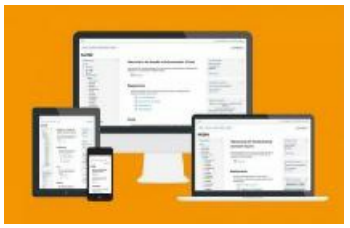

Moodle s'adapte à tous les appareils.

Des animations permettant de revoir les phénomènes décrits en classe

Des **[vidéographies](https://ww2.ac-poitiers.fr/srane/spip.php?article722)** et des **exercices interactifs** sont proposés dans certains manuels et Ressources Numériques pour l'éducation.

Ils peuvent faciliter la **compréhension** d'une notion en la présentant d'une autre manière que celle employée en cours.

Certaines de ces ressources sont financées par la collectivité territoriale et utilisables notamment sur des supports légers tels que **tablettes** et **ordiphones**.

## Des outils pour l'entrainement et la mémorisation

Les applications de **flashcards** peuvent aider à la mémorisation en s'adaptant au besoin de l'élève : des questions lui sont répétées de manière plus ou moins espacée, en fonction de ce qu'il ou elle a déjà réussi à retenir. Ces outils sont privés, et sont à utiliser via le [médiacentre](https://ww2.ac-poitiers.fr/srane/spip.php?article722)  $\mathbb{Z}$ , car leur usage en freemium<sup>[4](https://ww2.ac-poitiers.fr/srane/#nb4)</sup> ne permet pas de protéger les données à caractère personnel.

## Un support pour l'entraide

L'usage d'outils de **mutualisation** tels que les **murs virtuels** permettent à l'enseignant.e de partager des ressources et des fiches méthodes, mais aussi d'organiser de l'**échange de savoirs** entre élèves. Les jeunes capables d'apporter une aide sur un sujet et les jeunes ayant besoin d'aide sur un sujet peuvent y placer un billet, et les animateurs ou animatrices peuvent organiser la mise en relation. Des outils de ce type sont disponibles dans les ENT. On peut aussi choisir Padlet, qui est fourni par un éditeur privé en freemium (une partie des fonctionnalités est gratuite).

Voir un exemple d'usage d'un mur virtuel pour organiser le travail au collège de Lezay :

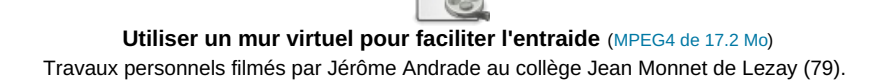

 $\mathbb{R}$   $\mathbb{R}$ 

## Dans quelles limites ?

Les études montrent que l'outil n'est pas le principal acteur : un apprentissage ne s'opère que si le **scénario** est adéquat, et c'est bien au pédagogue de penser les **étapes** de l'appropriation, en fonction non seulement de l'objet à connaître, mais aussi des caractéristiques de la personne qui apprend.

Petit à petit l'apprenant.e doit aussi apprendre à identifier et gérer son propre fonctionnement et ce qui le met en réussite. Des sondages pourront l'aider dans ces retours réflexifs.

André Tricot et Franck Amadieu ont évoqué par ailleurs quelques points de vigilance dans leur ouvrage ["Apprendre](https://www.editions-retz.com/pedagogie/domaines-transversaux/apprendre-avec-le-numerique-9782725633206.html) avec le numérique mythes et réalités  $\mathbb{Z}^n$  :

- les élèves savent utiliser certains outils pour leur **usage personnel**, mais apprendre à l'école implique des gestes spécifiques qu'ils et elles maîtrisent souvent mal (comme naviguer dans un document numérique complexe) ;
- les vidéos et informations dynamiques favorisent la mémorisation quand elles aident à comprendre un processus lui-même dynamique (tel que le circuit de l'eau) et quand elles respectent certains principes de conception ;
- les retours faits aux élèves par les outils eux-mêmes (réponse attendue, pourquoi telle réponse est fausse) sont utiles pour des tâches bien définies mais sont souvent insuffisants ;
- un outil et un programme numérique demandent eux-mêmes un temps d'appropriation qui ne doit pas être négligé. Par exemple de nombreux outils numériques sont utiles pour les élèves à besoins particuliers, à condition que leur maîtrise soit assurée.

Le Conseil scientifique de l'Education Nationale a de son côté produit un document répertoriant des recommandations pour développer la métacognition et la confiance en soi

Conseil scientifique de l'Education Nationale, [métacognition](https://ww2.ac-poitiers.fr/srane/sites/srane/IMG/pdf/csen---gt5---production---gestes-professionnels-preconises-par-la-recherche-pedagogique-internationale.pdf) et confiance en soi (PDF de 353.1 ko) Les gestes professionnels préconisés par la recherche pédagogique internationale, classés par leurs effets recherchés par Joëlle Proust

- [\(1](https://ww2.ac-poitiers.fr/srane/#nh1)) Outil actuellement gratuit, éditeur Canopé
- [\(2](https://ww2.ac-poitiers.fr/srane/#nh2)) Fourni par une université sans but lucratif
- [\(3](https://ww2.ac-poitiers.fr/srane/#nh3)) Fournie par l'association Sésamath sans but lucratif

[\(4](https://ww2.ac-poitiers.fr/srane/#nh4)) Le freemium (mot-valise des mots anglais free : gratuit, et premium : prime) est une stratégie commerciale associant une offre gratuite, en libre accès, et une offre « premium », plus haut de gamme, en accès payant. (Source [Wikipedia](https://fr.wikipedia.org/wiki/Freemium)  $\mathbb{Z}$ ).

#### Liens complémentaires

- O Page d'accueil de Moodle [académique](https://moodle.ac-poitiers.fr/login/index.php) (pour demander la création d'un cours) C
- O Le blog officiel d'i-Cart, l'ENT des [collèges](https://blogpeda.ac-poitiers.fr/i-cart/) C'
- O Le blog [pédagogiques](https://blogpeda.ac-poitiers.fr/ent-lyc/) de LOL, l'ENT des lycées  $\mathbb{C}^n$

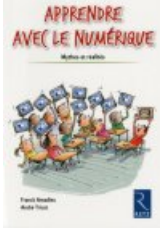

 [Représentations](http://ife.ens-lyon.fr/vst/DA/detailsDossier.php?parent=accueil&dossier=111&lang=fr) et enjeux du travail personnel de l'élève, dossier de l'IFé juin 2016 Sur le même sujet : "des aides [numériques](https://ww2.ac-poitiers.fr/srane/spip.php?article802) pour les devoirs"

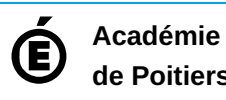

**de Poitiers** Avertissement : ce document est la reprise au format pdf d'un article proposé sur l'espace pédagogique de l'académie de Poitiers. Il ne peut en aucun cas être proposé au téléchargement ou à la consultation depuis un autre site.